# МИНОБРНАУКИ РОССИИ **ФЕДЕРАЛЬНОЕ ГОСУДАРСТВЕННОЕ БЮДЖЕТНОЕ ОБРАЗОВАТЕЛЬНОЕ УЧРЕЖДЕНИЕ ВЫСШЕГО ОБРАЗОВАНИЯ «ВОРОНЕЖСКИЙ ГОСУДАРСТВЕННЫЙ УНИВЕРСИТЕТ» (ФГБОУ ВО «ВГУ»)**

# **УТВЕРЖДАЮ**

Заведующий кафедрой *Матвеев М.Г.*  Кафедра информационных технологий управления *наименование кафедры, отвечающей за реализацию дисциплины* 

*\_\_\_\_\_\_\_\_\_\_\_\_\_\_* 

*подпись, расшифровка подписи*  21.03.2024 г.

# **РАБОЧАЯ ПРОГРАММА УЧЕБНОЙ ДИСЦИПЛИНЫ**

**Б1.В.14** Основы программирования в среде R

# **1. Код и наименование направления подготовки/специальности:**

- 09.03.03 Прикладная информатика
- **2. Профиль подготовки/специализация:** "Прикладная информатика в экономике"
- **3. Квалификация выпускника:** Бакалавр
- **4. Форма обучения:** очная
- **5. Кафедра, отвечающая за реализацию дисциплины:** Информационные технологии управления (ИТУ)
- **6. Составители программы:** *Громковский Андрей Анатольевич*

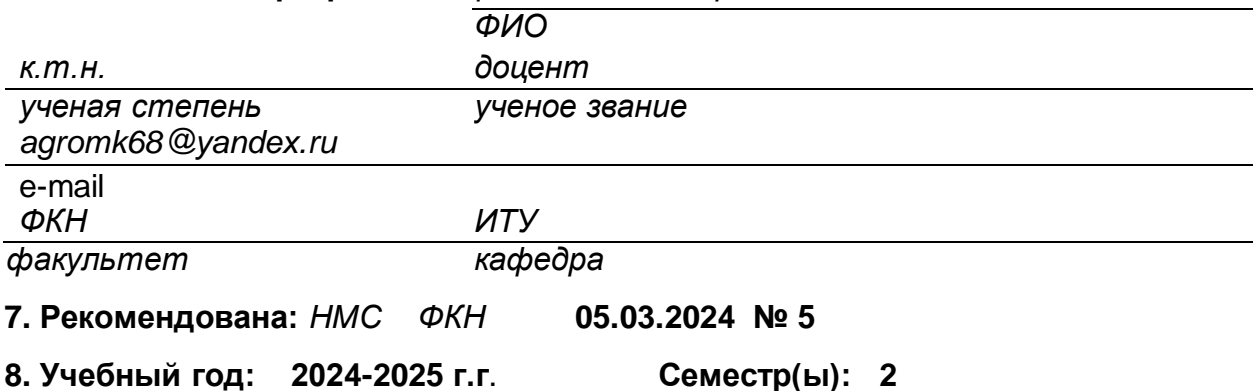

## **9**.**Цели и задачи учебной дисциплины**

*Целями освоения учебной дисциплины являются:* 

- изучение теоретических основ и принципов программирования на языке R;

- изучение программных средств реализации языка R и их возможностей; *Задачи учебной дисциплины:* 

- - изучить основные объекты, используемые в языке R и действия с ними;

- освоить способы ввода и вывода данных из/в файлы различных форматов;
- рассмотреть набор задач, которые можно решать с помощью языка R;
- изучить способы обновления и расширения возможностей свободного ПО R.

- решение с помощью R основные задачи статистической обработки данных;

- уметь подключать библиотеки программ для решения широкого класса статистических задач.

- освоить поиск в интернет обновлений и расширений языка, способы подключения их к среде.

- совершенствовать навыки владения языком с использованием справочных и иных официальных материалов.

**10. Место учебной дисциплины в структуре ООП:** (*обязательная часть или часть, формируемая участниками образовательных отношений (вариативная) блока Б1, к которой относится дисциплина; требования к входным знаниям, умениям и навыкам; дисциплины, для которых данная дисциплина является предшествующей))* 

Дисциплина относится к циклу «Часть, формируемая участниками образовательных отношений».

Для успешного освоения данного предмета необходимо предварительное изучение следующих дисциплин:

- Программирование
- Практикум ЭВМ по дисциплине «Программирование»
- Математический анализ
- Дискретная математика
- Основы и алгоритмы компьютерной обработки данных

**11. Планируемые результаты обучения по дисциплине/модулю (знания, умения, навыки), соотнесенные с планируемыми результатами освоения образовательной программы (компетенциями) и индикаторами их достижения:**

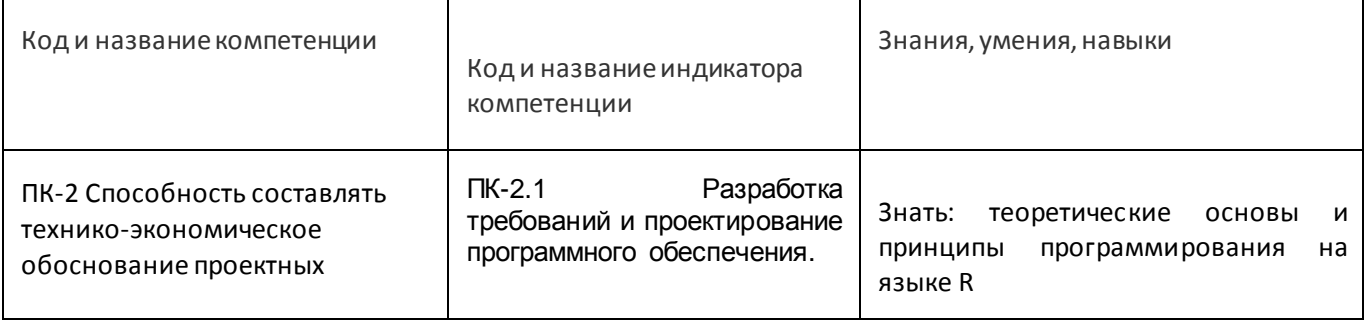

![](_page_2_Picture_282.jpeg)

# **12. Объем дисциплины в зачетных единицах/час.**(*в соответствии с учебным планом)* — **\_3\_/108**.

**Форма промежуточной аттестации***(зачет/экзамен)* зачет

# **13. Трудоемкость по видам учебной работы**

![](_page_2_Picture_283.jpeg)

## **13.1. Содержание дисциплины**

![](_page_2_Picture_284.jpeg)

![](_page_3_Picture_407.jpeg)

## **13.2. Темы (разделы) дисциплины и виды занятий**

![](_page_3_Picture_408.jpeg)

![](_page_4_Picture_263.jpeg)

### **14. Методические указания для обучающихся по освоению дисциплины**

- осознание и осмысление информации, получаемой на лекциях;

- фиксация ключевых вопросов по изучаемой теме – основы программирования в среде R, основы анализа данных;

- проработка ключевых вопросов по основам программирования и анализа данных на R самостоятельно на базе основной и дополнительной литературы, электронных источников;

- задание вопросов по программированию в среде R и основам анализа данных преподавателю на лекциях и во время практических занятий;

- освоение материала практических занятий и наработка практических навыков программирования и анализа данных в среде R;

- выполнение контрольных работ по программированию с элементами анализа данных с среде R, в которой преподаватель акцентирует внимание на технологии выполнения задания, приближенной к работе в реальных организациях.

При использовании дистанционных образовательных технологий и электронного обучения выполнять все указания преподавателей, вовремя подключаться к online занятиям, ответственно подходить к заданиям для самостоятельной работы

## **15. Перечень основной и дополнительной литературы, ресурсов интернет, необходимых для освоения дисциплины** *(список литературы оформляется в соответствии с требованиями ГОСТ и используется общая сквозная нумерация для всех видов источников)* а) основная литература:

![](_page_4_Picture_264.jpeg)

б) дополнительная литература:

![](_page_4_Picture_265.jpeg)

![](_page_4_Picture_266.jpeg)

## **16. Перечень учебно-методического обеспечения для самостоятельной работы**

*(учебно-методические рекомендации, пособия, задачники, методические указания по выполнению практических (контрольных), курсовых работ и др.)*

![](_page_5_Picture_246.jpeg)

**17. Образовательные технологии, используемые при реализации учебной дисциплины, включая дистанционные образовательные технологии (ДОТ), электронное обучение (ЭО), смешанное обучение):**

При реализации дисциплины проводятся:

• различные типы лекций (вводная, обзорная и т.д.),

- практические занятия,
- текущая аттестация,
- самостоятельная работы по отдельным ее разделам

• gри реализации дисциплины могут использоваться технологии электронного обучения и дистанционные образовательные технологии на базе портала edu.vsu.ru, а также другие доступные ресурсы сети Интернет

### **18. Материально-техническое обеспечение дисциплины:**

Курс реализуется на основе материально-технической базы факультета компьютерных наук Воронежского государственного университета.

Аудитории для проведения занятий: 477, 479, 380, 381, 382, 383, 384, 385, 387, 290, 291, 292, 293, 295, 297, 301п, 303п, 305п, 307п, 314п, 316п, 505п;

Материально-техническое оснащений аудиторий

![](_page_5_Picture_247.jpeg)

![](_page_6_Picture_160.jpeg)

![](_page_7_Picture_188.jpeg)

![](_page_8_Picture_208.jpeg)

![](_page_9_Picture_246.jpeg)

Перечень программного обеспечения, используемого в образовательном процессе

![](_page_9_Picture_247.jpeg)

## **19. Оценочные средства для проведения текущей и промежуточной аттестаций**  Порядок оценки освоения обучающимися учебного материала определяется содержанием следующих разделов дисциплины:

![](_page_9_Picture_248.jpeg)

![](_page_10_Picture_197.jpeg)

# **20 Типовые оценочные средства и методические материалы, определяющие процедуры оценивания**

**20.1 Текущий контроль успеваемости** Контроль успеваемости по дисциплине осуществляется с помощью следующих оценочных средств:

Контрольные работы

Перечень заданий, тем рефератов, тем презентаций, курсовых, докладов, *лабораторных работ требования к представлению портфолио*

Лабораторные работы №№1-4

Описание технологии проведения

Практическое выполнение заданий в программном продукте «Business Studio»

Требования к выполнению заданий (или шкалы и критерии оценивания)

Оценка по 5-ной шкале.

![](_page_10_Picture_198.jpeg)

# **Текущая аттестация**

Контрольная работа № 1. Разработка программы калькулятора в R.

Задание 1

Набрать предложенный преподавателем код и проверить работу программы калькулятора с разными значениями.

Задание 2

Изменить программу-калькулятор так, чтобы работа калькулятора была бесконечной, а выход из программы выполнялся по нажатию определенной клавиши.

Задание 3

Расширить функционал программы-калькулятора: добавить операции умножения, деления (с проверкой деления на ноль), возведения в степень.

Задание 4

Добавить в калькулятор 3-5 различных математических или тригонометрических функций по вашему выбору.

Задание 5

Реализовать режим задания точности округления: Пользователь может задать кол-во знаков после запятой, результат округляется до введенного значения.

Задание 6

В программу-калькулятор добавить «защиту от дурака», т.е. проверять вводимые Пользователем значения. Реализовать проверку ввода целых чисел. Если введены не целые числа, предлагать повторить ввод.

## **Критерии оценки текущей аттестации**

- 1. Выполнение заданий контрольных работ
- 2. Ответ на все дополнительные вопросы по практике выполнения работ

## **20.2 Промежуточная аттестация** Промежуточная аттестация по дисциплине осуществляется с помощью следующих оценочных средств:

### **Ответы по КИМ**

*(наименование оценочного средства промежуточной аттестации) Примеры: Практико-ориентированные задания Тестовые задания Контрольная работа Курсовая работа/проект Реферат Портфолио Доклад/презентация Собеседование по экзаменационным билетам (по билетам к зачету) др.* 

Перечень *заданий, тем рефератов, тем презентаций, курсовых, докладов, требования к представлению портфолио, вопросов к экзамену (зачету) и порядок формирования КИМ* 

### **Описание технологии проведения**

Персональная подготовка и ответ по конкретному КИМ. Ответы на дополнительные вопросы.

### **Требования к выполнению заданий, шкалы и критерии оценивания**

## **Критерии оценки промежуточной аттестации:**

- 1. Сдача контрольных работ в соответствии с графиком
- 2. Критерии оценки знаний на зачете

![](_page_11_Picture_162.jpeg)

![](_page_12_Picture_159.jpeg)

### **Контрольно-измерительный материал №1**

Основные операторы и функции R и их использование.

### **Контрольно-измерительный материал №2**

Базовые объекты R и работа с ними.

### **Контрольно-измерительный материал №3**

Основные форматы данных, используемые в R.

### **Контрольно-измерительный материал №4**

Импорт данных в рабочее пространство R.

### **Контрольно-измерительный материал №5**

Оптимизация доступа к данным в R.

### **Контрольно-измерительный материал №6**

Доступ и управление элементами векторов, матриц, таблиц, массивов и списков в R.

### **Контрольно-измерительный материал №7**

Работа в R с пропущенными значениями.

### **Контрольно-измерительный материал №8**

Основные подходы, используемые в R для аннотирования данных.

### **Контрольно-измерительный материал №9**

Векторные и матричные операции в R.

**Контрольно-измерительный материал №10** Экспорт данных в R.

**Контрольно-измерительный материал 11** Ветвления и циклы в R.

**Контрольно-измерительный материал №12** Работа с R-функциями.

**Контрольно-измерительный материал №13**  Векторизированные вычисления и векторизированные функции.

### **Контрольно-измерительный материал №14**  Ускорение и распараллеливание вычислений в R.

### **Контрольно-измерительный материал №15**

Написание и отладка программных кодов на R.

### **Контрольно-измерительный материал №16**

Работа с внешними программными кодами.

### **Контрольно-измерительный материал №17**

Взаимодействие R с другими языками программирования.

### **Контрольно-измерительный материал №18**

Работа с оперативной памятью в R.

### **Контрольно-измерительный материал №19**

Разработка пользовательских R-функций и библиотек функций.

### **Контрольно-измерительный материал №20**

Работа с внешними библиотеками R-функций.

### **Контрольно-измерительный материал №21**

Репозитории готовых R-функций и библиотек функций.

# **ЛИСТ СОГЛАСОВАНИЙ**

![](_page_14_Picture_102.jpeg)

Программа рекомендована НМС **\_\_\_факультета компьютерных наук ВГУ\_\_\_**   *(наименование факультета, структурного подразделения)* 

протокол № 5 от 05.03.2024 г.